Министерство образования и науки Республики Хакасия Государственное автономное профессиональное образовательное учреждение Республики Хакасия «Саяногорский политехнический техникум» (ГАПОУ РХ СПТ)

> УТВЕРЖДАЮ Директор ГАПОУ РХ СПТ \_\_\_\_\_\_\_\_\_Н.Н. Каркавина «01» сентября 2022г.

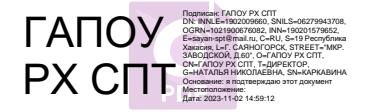

### **РАБОЧАЯ ПРОГРАММА УЧЕБНОЙ ДИСЦИПЛИНЫ**

**ОП.01 Техническое черчение** по профессии среднего профессионального образования

**13.01.10 Электромонтер по ремонту и обслуживанию электрооборудования (по отраслям)**

Рабочая программа учебной дисциплины ОП.01 Техническое черчение разработана на основе Федерального государственного образовательного стандарта (далее – ФГОС) по профессии среднего профессионального образования (далее СПО) **13.01.10 Электромонтер по ремонту и обслуживанию электрооборудования (по отраслям)**

Разработчик:

*Смоличева Оксана Сергеевна, преподаватель спец.дисциплин* Ф.И.О., ученая степень, звание, должность

*РАССМОТРЕНО на заседании предметно-цикловой комиссии электротехнических дисциплин Протокол №\_\_\_\_ от «\_\_\_» \_\_\_\_2023г. Председатель ПЦК \_\_\_\_\_\_\_\_\_\_\_ Щербакова Т.В.* *СОГЛАСОВАНО Заместитель директора по УР*

*Свистунова Е.А.\_\_\_\_\_\_\_\_\_\_\_\_\_\_ «\_\_\_\_» \_\_\_\_\_\_\_\_\_\_\_\_\_\_\_\_\_2023г.*

### СОДЕРЖАНИЕ

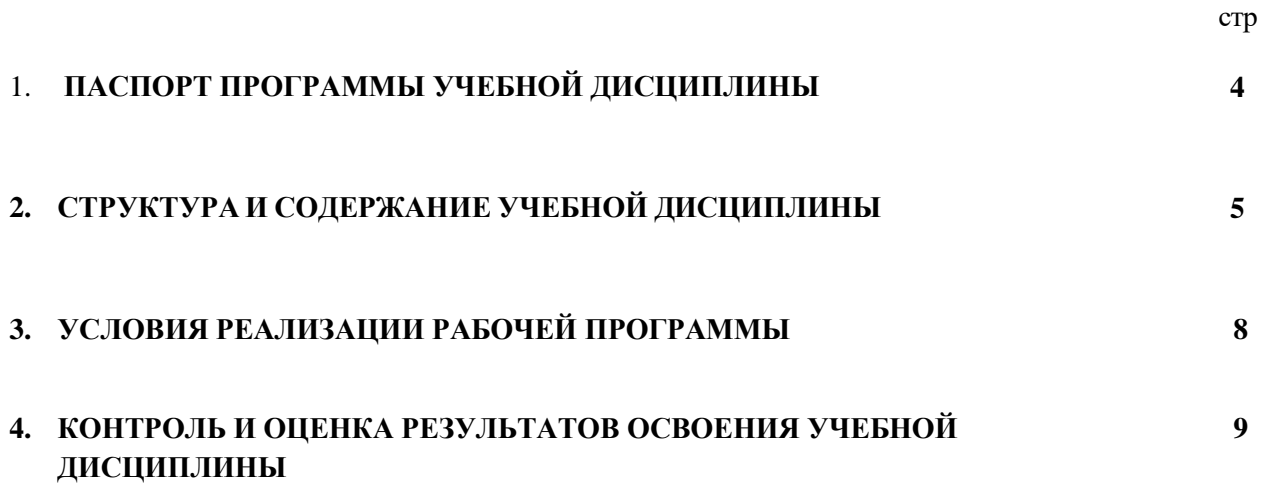

### **1. ПАСПОРТ ПРОГРАММЫ УЧЕБНОЙ ДИСЦИПЛИНЫ**

### **1.1. Область применения программы**

Учебная дисциплина ОП.01 Техническое черчение является вариативной частью общепрофессионального цикла программы подготовки специалистов среднего звена в соответствии с Федеральным государственным образовательным стандартом, утвержденным приказом Минобрнауки России от 13.03.2018 № 178 (ред. от .12.2020) (Зарегистрировано в Минюсте России 28.03.2018 № 50543) по профессии среднего профессионального образования 13.01.10 Электромонтер по ремонту и обслуживанию электрооборудования (по отраслям).

Учебная дисциплина ОП.01 Техническое черчение обеспечивает формирование общих компетенций по всем видам деятельности ФГОС СПО по профессии среднего профессионального образования 13.01.10 Электромонтер по ремонту и обслуживанию электрооборудования (по отраслям).

Особое значение дисциплина имеет при формировании и развитии следующих компетенций:

ОК 01. Выбирать способы решения задач профессиональной деятельности, применительно к различным контекстам.

ОК 02. Осуществлять поиск, анализ и интерпретацию информации, необходимой для выполнения задач профессиональной деятельности.

ОК 03. Планировать и реализовывать собственное профессиональное и личностное развитие.

ОК 04. Работать в коллективе и команде, эффективно взаимодействовать с коллегами, руководством, клиентами.

ОК 05. Осуществлять устную и письменную коммуникацию на государственном языке с учетом особенностей социального и культурного контекста.

ОК 09. Использовать информационные технологии в профессиональной деятельности.

ОК 10. Пользоваться профессиональной документацией на государственном и иностранном языках.

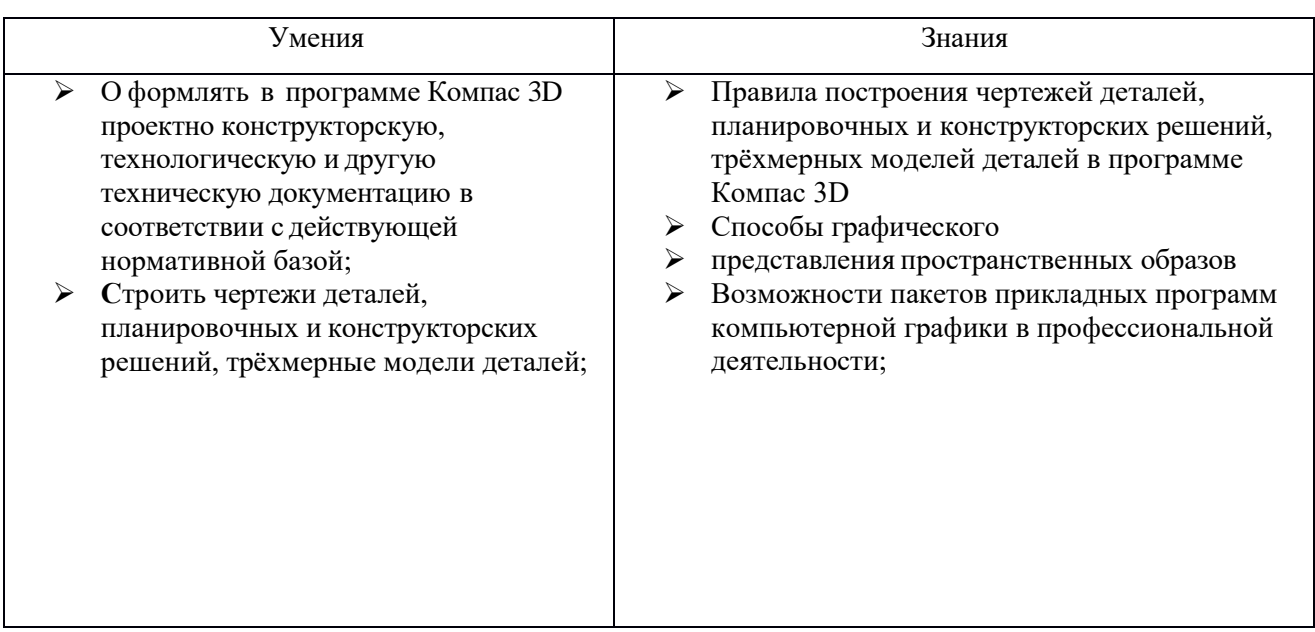

#### **1.2. Цель и планируемые результаты освоения учебной дисциплины:**

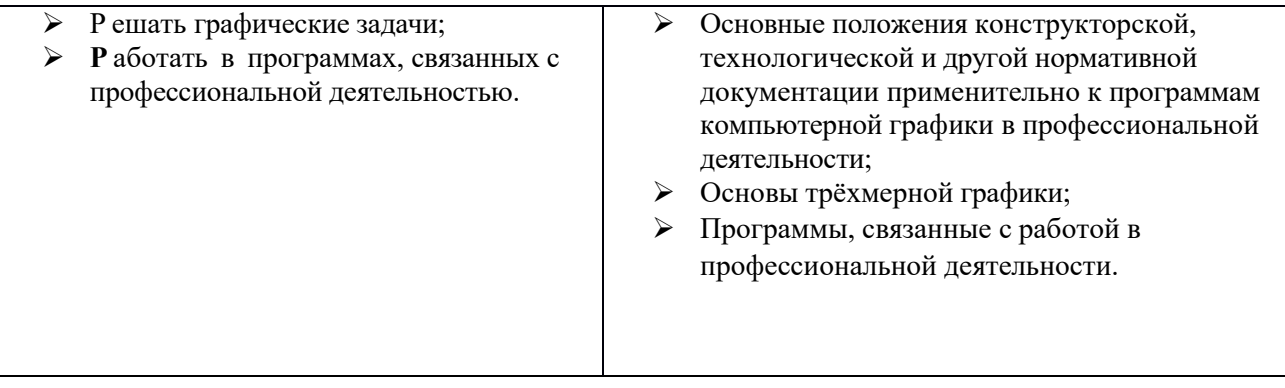

## **2. СТРУКТУРА И СОДЕРЖАНИЕ УЧЕБНОЙ ДИСЦИПЛИНЫ**

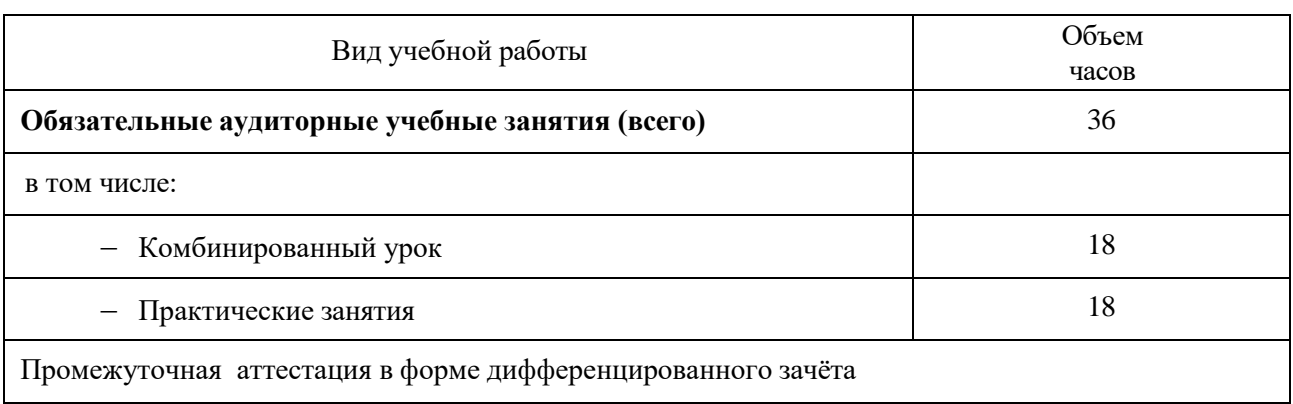

### **2.1 Объем учебной дисциплины и виды учебной работы**

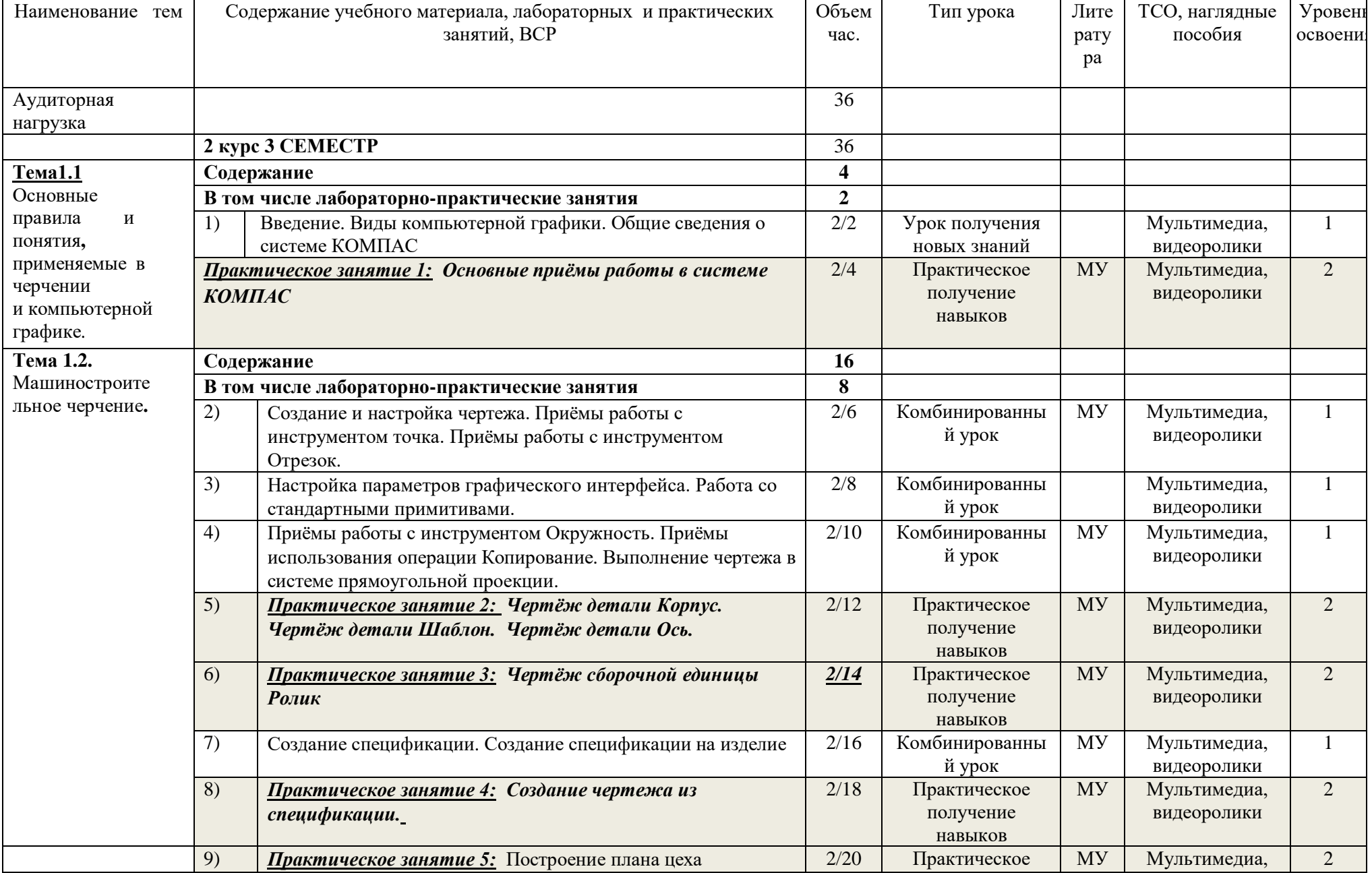

### 2.1 Тематический план и содержание учебной дисциплины ОП.01 Техническое черчение

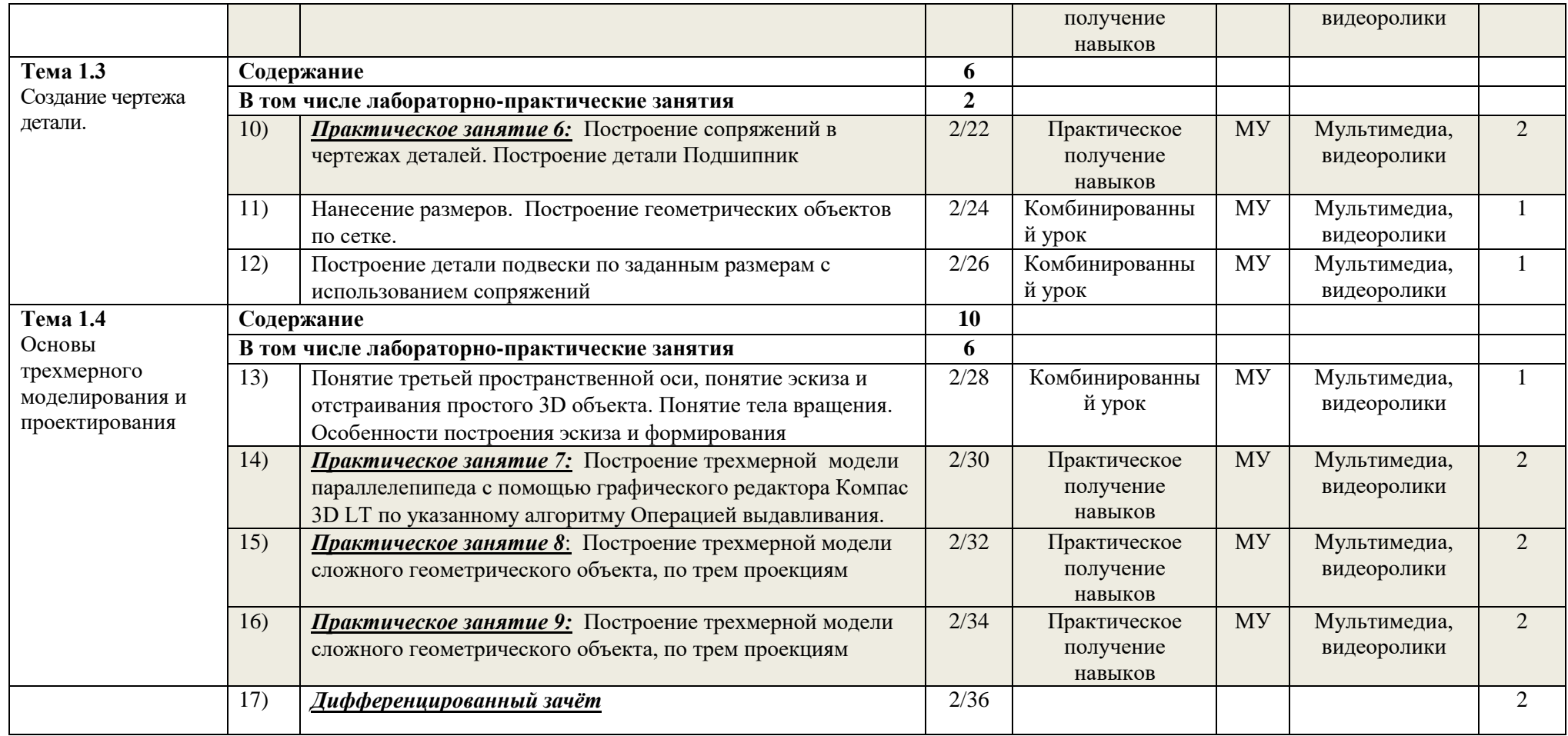

### **3. УСЛОВИЯ РЕАЛИЗАЦИИ ПРОГРАММЫ ДИСЦИПЛИНЫ**

### **2.2 Требования к минимальному материально-техническому обеспечению.**

Реализация программы дисциплины осуществляется в учебной аудитории, оснащенной оборудованием: посадочными местами, оборудованными компьютерами с программой КОМПАС по количеству обучающихся, рабочее место преподавателя, учебно-методический комплекс, проектор и экран.

### **2.3 Информационное обеспечение реализации программы**

### **Печатные издания:**

- 1) Жарков, Н.В. КОМПАС- 3D на примерах / Н.В. Жарков, М.А. Минеев, В.Р. Корнеев. СПб: Наука и Техника, 2021. – 272 c.
- 2) Большаков, В. Основы 3D-моделирования. Изучаем работу в AutoCAD, КОМПАС-3D, SolidWorks, Inventor / В. Большаков, А. Бочков. – М.: Питер, 2016. – 304 c.
- 3) Герасимов, А. Самоучитель Компас-3D V19 / А. Герасимов. М.: БХВ-Петербург, 2021. 624 c.

### **Интернет ресурсы:**

- 1) https://edu.ascon.ru/main/library/video/
- 2) https://4creates.com/training/187-uroki-kompas-3d.html
- 3) https://vse-kursy.com/read/479-uroki-kompas-3d-dlya-nachinayuschih.html

# 4. КОНТРОЛЬ И ОЦЕНКА РЕЗУЛЬТАТОВ ОСВОЕНИЯ УЧЕБНОЙ ДИСЦИПЛИНЫ

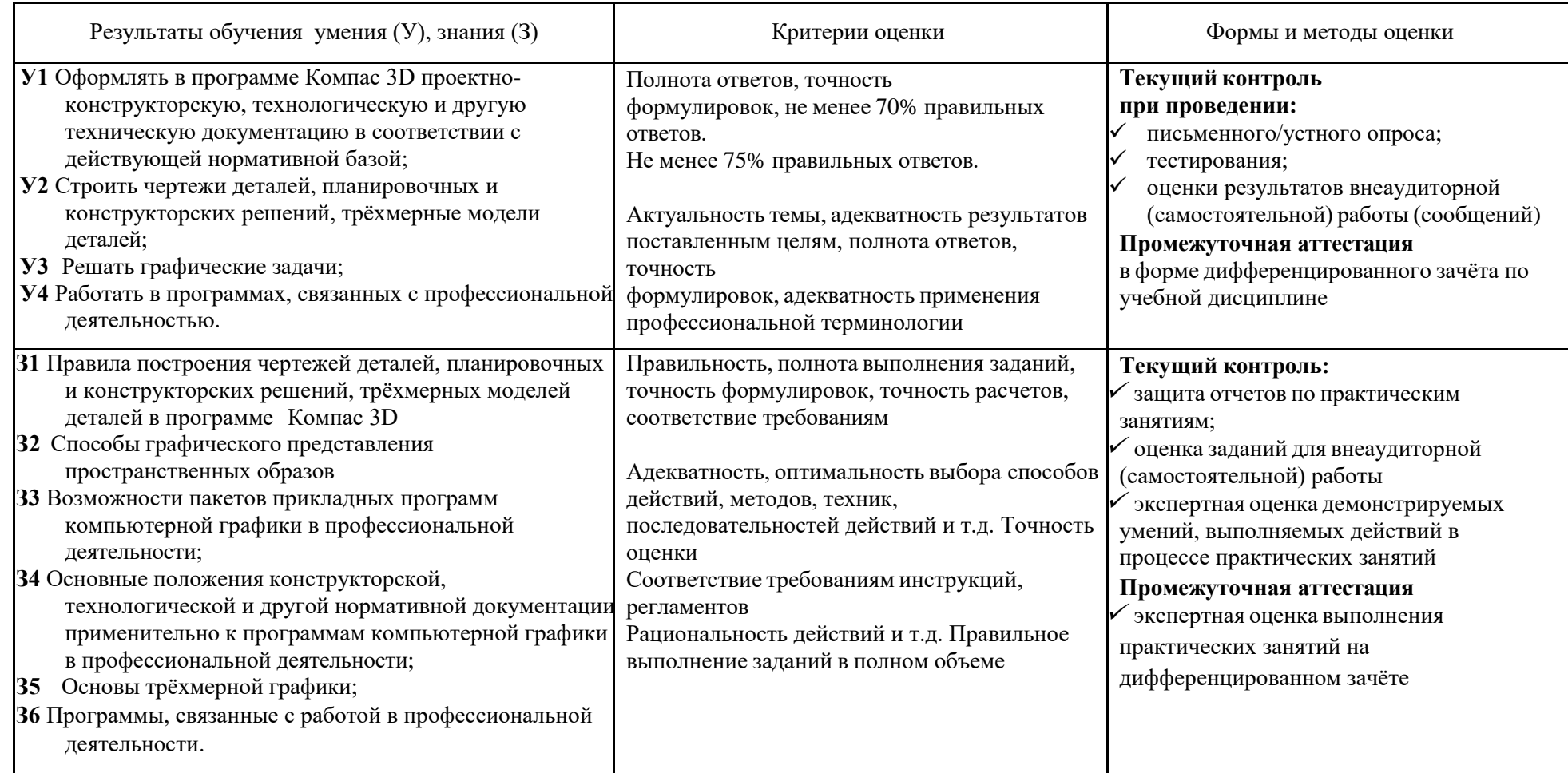